# <span id="page-0-0"></span>Unittests für Einsteiger

Johannes Hubertz

### SFD Köln, 19. September 2015

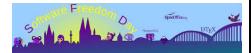

Johannes Hubertz **Unittests für Einsteiger im SFD** Köln, 19. September 2015 1 / 19

Motivation, Weshalb testen? Ein wenig Theorie Ein wenig Praxis Fragen und Kritik

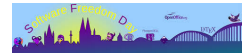

# Warum wollen wir testen?

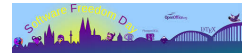

#### Wer redet von Softwarekrise?

- Komplexität steigt, Fehlerrate ist bestenfalls konstant
- Seit den 1980'ern ist die Rede von der Softwarekrise
- **•** Fehlerfreiheit ist nicht herstellbar

Software-Engineering ist die Lösung ist der (seit den 1990'ern?)

- Wasserfallmodell, V-Modell
- Anforderungsprofile, Pflichtenheft, Lastenheft
- Modularisierung, Ada, 4th-GL, ...
- Qualität wird besser, aber nicht gut

### Und heute?

- Continous Integration, SCRUM, bedarfsorientierte Entwicklung . . .
- Agile Methoden: Untested Software is broken by design . . .

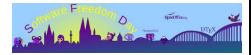

## Richard Feynman: Method of problemsolving

- Write down the problem.
- **o** Think hard!
- Write down the solution.

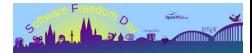

## Was ist eine Unit?

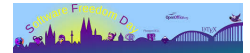

Johannes Hubertz **Unittests für Einsteiger im SFD** Köln, 19. September 2015 6 / 19

Unit ist der kleinst mögliche zusammenhängende Teil des Codes, der separat bzw. isoliert testbar ist.

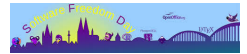

# Mathematik macht glücklich

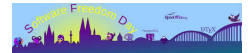

Johannes Hubertz **Unittests für Einsteiger im SFD** Köln, 19. September 2015 8 / 19

Definition:

Sei M eine Menge. Seien  $\mathbb{N}_j \neq \emptyset$   $(j, k \in \mathbb{J})$  Untermengen von M.

Dann sind die  $\mathbb{N}_i$  eine Partition von M, wenn

$$
\mathbb{M} = \bigcup_{j \in J} \mathbb{N}_j \text{ und } \mathbb{N}_j \cap \mathbb{N}_k = \emptyset
$$

Noch Fragen?

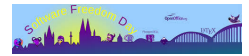

#### Definition:

Eine **Äquivalenzrelation** (Bezeichnung:  $\sim$ ) ist eine zweistellige Relation, für die folgende Regeln gelten:

1:  $x \sim x$  (reflexiv)

Jedes Element steht zu sich selbst in Relation.

2:  $x \sim y \Rightarrow y \sim x$  (symetrisch)

Wenn x zu y, dann steht auch y zu x in Relation.

3:  $x \sim y \land y \sim z \Rightarrow x \sim z$  (transitiv)

Wenn x zu y und y zu z, dann steht auch x zu z in Relation.

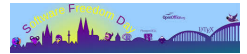

Satz: Sei M eine Menge

Sei ~ eine Äquvalenzrelation auf M. Für  $m \in M$  setzen wir:

$$
[m]=\{m'|m'\in\mathbb{M},m'\sim m\}
$$

und nennen  $[m]$  die Äquvalenzklasse von m (bezüglich ~). Damit gilt:

$$
\mathbb{M}=\bigcup_{m\in\mathbb{M}}[m]
$$

Ferner ist

$$
[m] \cap [m'] = \left\{ \begin{array}{cc} 0 & \text{für } m \nsim m' \\ [m] = [m'] & \text{für } m \sim m' \end{array} \right.
$$

Sind  $[m_j]$  mit  $j \in \mathbb{J}$  die verschiedenen Äquivalenzklassen, so ist

$$
\mathbb{M}=\bigcup_{j\in\mathbb{J}}[m_j]
$$

eine Partition von M.

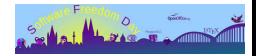

Mathematik ist zu kompliziert?

### Ein Beispiel:

Sei M eine Menge roter, gelber und grüner Kugeln. Äquivalenzrelation:  $x \sim y \iff$  Kugel x hat gleiche Farbe wie y.

1 Reflexivität: 
$$
f(x) = f(x)
$$

- 2 Symmetrie:  $f(x) = f(y) \Longleftrightarrow f(y) = f(x)$
- 3 Transitivität:  $f(x) = f(y) \wedge f(y) = f(z) \Longrightarrow f(x) = f(z)$

 $\text{Äquivalenzklasse: } \mathbb{M} \supset \mathbb{G} = \{x | x \in \mathbb{M} \cap f(x) = \text{gelb}\} \Leftrightarrow \text{alle gelben Kugeln.}$ Eine Partition besteht aus der Vereinigung aller so gebildeten Teilmengen aus je den roten, gelben und grünen Kugeln.

Alles klar?

Früher sprachen wir auch von Fallunterscheidung

Nur exakte Betrachtung ermöglicht exakte Lösung

Mathematik kann helfen, Formalisierung unterstützt

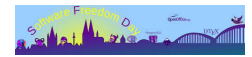

Die Aufgabenstellung: Implementieren Sie

**Def.:** Funktion signum(x), hier als sign(x) für  $x \in \mathbb{R}$ :  $sign(x) =$  $\sqrt{ }$ <sup>1</sup>  $\mathcal{L}$ 1 für  $x > 0$ 0 für  $x = 0$  $-1$  für  $x < 0$ 

Wie kann das implementiert werden?

Wieviele Fehlermöglichkeiten sind dabei?

Nur mit den richtigen Tests wird Zuverlässigkeit erreicht

Was sind die richtigen Tests?

Anders gefragt, wie geht das?

Die Antwort auf alle Fragen: Test Driven Development

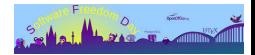

### TDD: Wie geht das?

#### Vorgehensweise in mehreren Schritten

- 1 Umgebung definieren: def, Klasse oder Modul?
- 2 Äquivalenzklassen bestimmen
- 3 Grenzwerte feststellen
- 4 Prototyp schreiben ohne jeden Inhalt: pass
- 5a mind. 1 Test schreiben pro Äquivalenzklasse
- 5b Code zur Erfüllung der Tests in den Prototyp eintragen
- 5c Tests laufen lassen bis zur Fehlerfreiheit
	- 6 Ergänzende Tests mit fehlerhaften Eingabewerten schreiben

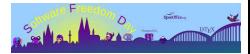

### Merke:

Zuerst den Test, danach erst den Code schreiben.

Das schafft Klarheit im Denken. . .

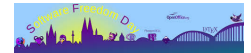

## **Def.:** Funktion signum(x), hier als sign(x) für  $x \in \mathbb{R}$ :

$$
sign(x) = \begin{cases} 1 & \text{für } x > 0 \\ 0 & \text{für } x = 0 \\ -1 & \text{für } x < 0 \end{cases}
$$

## Schritt 1: Umgebung definieren

Der Einfachheit halber reicht hier ein def sign $(x)$ :

## Schritt 2: Aquivalenzklassen bestimmen

Die Definition macht es uns einfach:  $> 0, = 0, < 0$ 

Nicht vergessen: Ungültige Eingaben!

 $\implies$  Vier Aquivalenzklassen

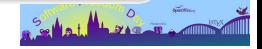

### console live show

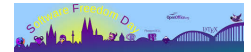

### Quellen und Hinweise

Python Testing Cookbook, Pact Publishing, 2011 Python Testing Beginners Guide, Pact Publishing, 2010 <https://github.com/rbreu/python-course> <http://wiki.python-forum.de/pycologne/Protokoll20130410> [http://www.python-course.eu/python3\\_tests.php](http://www.python-course.eu/python3_tests.php) <http://pythontesting.net/start-here/> [https://github.com/gregmalcolm/python\\_koans](https://github.com/gregmalcolm/python_koans)

#### Untested Software is broken by design

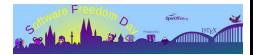

<span id="page-18-0"></span>Ich bedanke mich für Ihre Aufmerksamkeit hubertz-it-consulting GmbH jederzeit zu Ihren Diensten: verlässliche Netzwerke für vertrauliche Kommunikation Ihre Sicherheit ist uns wichtig!

Frohes Schaffen

Johannes Hubertz

it-consulting \_at\_ hubertz dot de

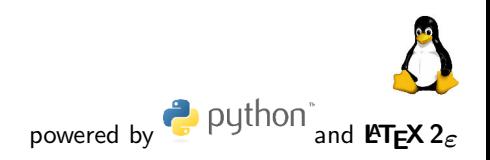

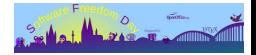